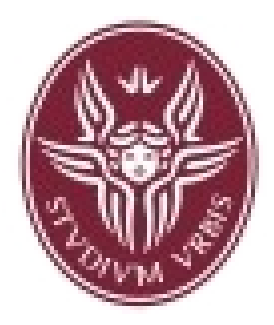

#### **Dipartimento di Informatica e Sistemistica Antonio Ruberti**

**"Sapienza" Università di Roma**

#### Esercitazione 6

#### *Corso di Fondamenti di Informatica Laurea in Ingegneria Informatica*

*(Canale di Ingegneria delle Reti e dei Sistemi Informatici Polo di Rieti)*

**Tutor: Ing. Diego Rughetti** Anno Accademico 2007/2008

Scrivere un programma c che prende in ingresso da tastiera una serie di 20 numeri interi. I numeri immessi devono essere salvati all'interno di un array.

Una volta terminata l'immissione. Stampare a video l'array e successivamente ordinare l'array in ordine crescente. Scrivere delle funzioni c che permettano di effettuare l'ordinamento secondo gli algoritmi selection sort e bubble sort. Infine stampare a video l'array ordinato su una sola riga e i passi necessari per effettuare l'ordinamento con i due differenti algoritmi.

# Soluzione (1)

```
int main(){
            int myArray[20];
            int copyArray[20];
             int passi;
                 .... immissione da tastiera e salvataggio in un array
            //ordinamento e stampa dell'array
            for(i = 0; i < 20; i + +){
                         copyArray[i] = myArray[i];
            }
            passi = sort(myArray, 20);
            for(i = 0; i < 20; i + +){
                         printf("%d, ", myArray[i]);
            }
             printf("\langle n");
             printf("Passi s.s. = %d", passi);
             passi = bubble(copyArray, 20);
            printf("Passi b.s. = %d", passi);
```
### Soluzione (2)

```
void scambia(int *vet,int i,int j){
            int tmp;
            tmp = vet[i];vet[i] = vet[j];vet[i] = tmp;}
int  selectMax(int *vet, int dim){
            int i,max,imax=0;
            int passi = 0;
            max = vet[0];for(i=0;i<dim; i++){
                         if(vet[i]>max) {
                                      max = vet[i]; imax = i;
                         }
                         passi++;
            }
            scambia(vet,dim-1,imax);
            return passi
}
int sort(int *vet, int dim){
            int i, passi = 0;
            for(i=0;i<dim; i++){
                         passi += selectMax(vet,dim-i);
             }
            return passi;
}
```
# Soluzione (3)

```
int  bubble(int *vet, int n){
             int i, j, passi = 0;
             for (i=0; i < n-1; i++)for (j=n-1;j>i;j--){
                                         passi++;
                                         if ( vet[i-1] > vet[i] )
                                                       scambia(vet,j-1,j);
                            }
              return passi;
}
int bubble(int *vet, int n){
             int i,j,ordinato=1;
              int passi = 0;
             for (i=0; i< n-1 8.8 ordinato; i++){
                           ordinato=1;
                           for (i=n-1; j>i; j-)passi++;
                                         if ( vet[j-1] > vet[j] ){
                                                       scambia(\text{vet}, j-1, j);ordinato = 0;
                                         }
              }
              return passi;
\mathfrak{r}
```
Scrivere un programma c che genera o prende in ingresso due array ordinati e li stampa a video. Successivamente il programma deve fondere i due array in un solo array ordinato e stampare l'array ottenuto a video. Implementare infine una funzione di check che verifica se un array è ordinato.

Nelle funzioni utilizzare il passaggio di parametri per indirizzo.

# Soluzione (1)

#include <stdio.h> #include <stdlib.h> // per la random

#define N 10000

```
void merge(int A[], int na, int B[], int nb, int C[]); 
void generaArrayOrdinato(int A[], int n);
void stampaarray(int A[], int n);
int checkorder(int A[], int n);
void scambia(int* a, int* b);
/*
```
Main di prova: viene letta la dimensione (corrente) dell'array e generati i valori in modo casuale. Quindi si ordina l'array e si controlla che risulti ordinato con la funzione checkorder \*/

int main(void){

```
int A[N],na,B[N],nb,C[N];
printf("Numero di elementi dell'array A:"); scanf("%d",&na);
generaArrayOrdinato(A,na);
printf("Numero di elementi dell'array B:"); scanf("%d",&nb);
generaArrayOrdinato(B,nb);
printf("Array A:\n");stampaarray(A,na);
printf("Array B:\n");stampaarray(B,nb);
merge(A,na,B,nb,C);
printf("Array risultato C\n");stampaarray(C,na+nb);
printf("Checkorder: %d\n",checkorder(C,na+nb));
```
# Soluzione (2)

/\*

}

Procedura di fusione di due array ordinati. Viene prima eseguito il ciclo di bilanciamento. Il ciclo termina non appena uno dei due array viene esaurito. Di seguito viene ricopiato in C il resto dell'array non esaurito.

\*/ void merge(int \*A, int na, int \*B, int nb, int \*C){

```
int i,j,k;i=j=k=0;
while (i<na 88 (i<nb)if (A[i] < B[j])C[k++]=A[i++];else
                   C[k++]=B[i++];while (i<sub>na</sub>)C[k++]=A[i++];while (i<nb)C[k++]=B[j++];
```
# Soluzione (3)

```
/*Funzioni di stampa, generazione di array*/
void generaArrayOrdinato(int *A, int n){
            int i;
             A[0]=(int)(random()%100);
            for (i = 1; i < n; i++)A[i]=A[i-1]+(int)(random()%100);}
void stampaarray(int *A, int n){
            int i;
            for (i = 0; i < n; i++)printf("%d ",A[i]);
             printf("\n\n\infty);
}
/*Funzione per verificare l'ordinamento di un array*/
int checkorder(int *A, int n){
             int i;
             for (i=0;i < n-1;i++)if (A[i] > A[i+1])return 0;
            return 1;
}
```
Scrivere una funzione c che prende in ingresso tre array A1, A2, A3. La funzione, per ogni i calcola la somma tra A1[i] e A2[i] e salva il risultato in A3[i]. Scrivere un main che inizializzi i due vettori A1 e A2, invochi la funzione di somma ed infine stampi il contenuto di A3.

Nella funzione utilizzare il passaggio di parametri per indirizzo.

# Soluzione (1)

void somma(int \*A, int \*na, int \*B, int \*nb, int \*C);

```
int main(){
      int A[5]; int B[6]; int C[10];
   int i; int k = 0; int na; int nb;
      int *pointA, *pointB;
   pointA = 8na;
   pointB = 8nb;   *pointA = 5; // Domanda: le variabili na ed nb a seguito di queste due assegnazioni     
      *pointB = 6; //vengono modificate? Se si, che valori assumono? Perché?
  for (i = 4; i>=0; i-)A[k++] = i;
      }
  for (i = 0; i < 10; i++)C[i] = 0;
      }
  for (i = 0; i < 6; i++)B[i] = i;   }
   somma(A, pointA, B, pointB, C);
  i=0:
  for (i = 0; i < 10; i++)       printf("%d\n", C[i]);
      }
```
# Soluzione (2)

void somma(int \*A, int \*na, int \*B, int \*nb, int \*C){ int  $i = 0$ ; int  $j = 0$ ; int  $k = 0$ ; int a, b;  $a = \text{ma}$ ;  $b = *nb$ ; while  $(ia & & & j < b)$  $C[k++] = A[i++] + B[j++];$ while  $(i< a)$  $C[k++]=A[i++];$ while  $(j< b)$  $C[k++]=B[i++];$ }

Scrivere un semplice programma c che definisca una serie di variabili intere ed una serie di puntatori ad interi. Dopo di che assegni dei valori opportuni alle variabili ed ai puntatori e per ognuno di essi stampi a monitor il contenuto, l'indirizzo e il valore puntato (in caso di puntatore).

### Soluzione

```
int main(){
      int a, b, c, d;
      int *pointA, *pointB, *pointC;
   a = 1:
   b = 2;
   c = 3;
   printf("a = %d \nightharpoonup a);
   printf("indirizzo di a = \frac{9}{6}), \binom{8a}{5};
   printf("b = %d \n\pi", b);
   printf("indirizzo di b = \frac{9}{9});
   printf("c = \frac{9}{d} \cap", c);
   printf("indirizzo di c = \frac{9}{p}\n\pi", &c);
   pointA = 8a;
   pointB = 8b;
   pointC = \&c;
   printf("contenuto di pointA = \frac{9}{9}\n", pointA);
   printf("indirizzo di pointA = %p\n", &pointA);
   printf("valore puntato da pointA = \%d \n\pi", *pointA);
   printf("contenuto di pointB = \frac{9}{9})n", pointB);
      printf("indirizzo di pointB = %p\n", &pointB);
   printf("valore puntato da pointB = \frac{9}{4}\n", *pointB);
   printf("contenuto di pointC = \frac{9}{9})n", pointC);
   printf("indirizzo di pointC = \frac{9}{9}\n", &pointC);
   printf("valore puntato da pointC = \frac{1}{2}d\n", *pointC);
      scanf("%d", &d);
```